# COMP 110/L Lecture 23

Kyle Dewey

### Outline

- Reading from files
- Writing to files
- •finally

Motivation

Files act like very large inputs; basis for most things.

#### Motivation

Files act like very large inputs; basis for most things.

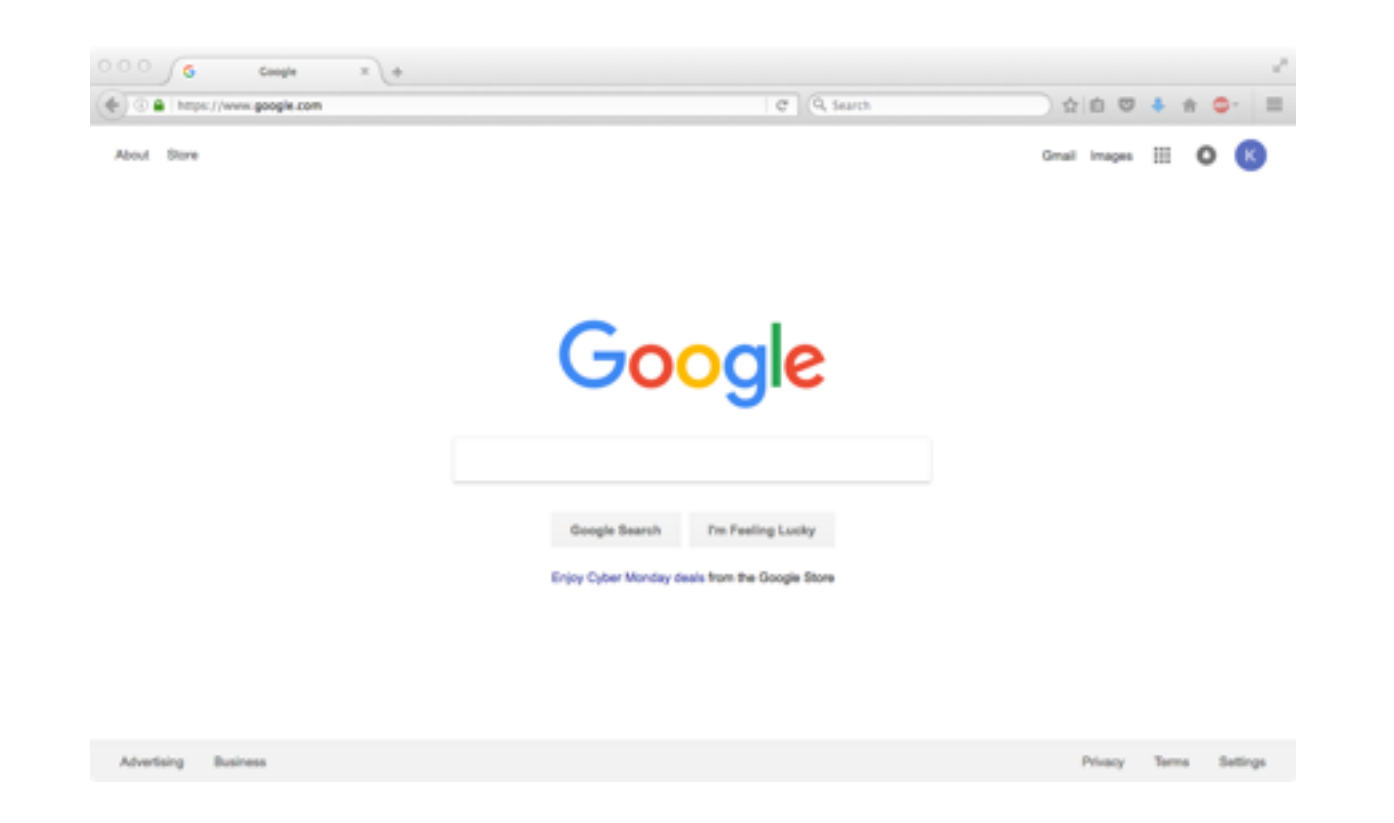

-When you "access" a web page, you're really downloading a HTML file, and subsequently reading the file

#### Motivation

Files act like very large inputs; basis for most things.

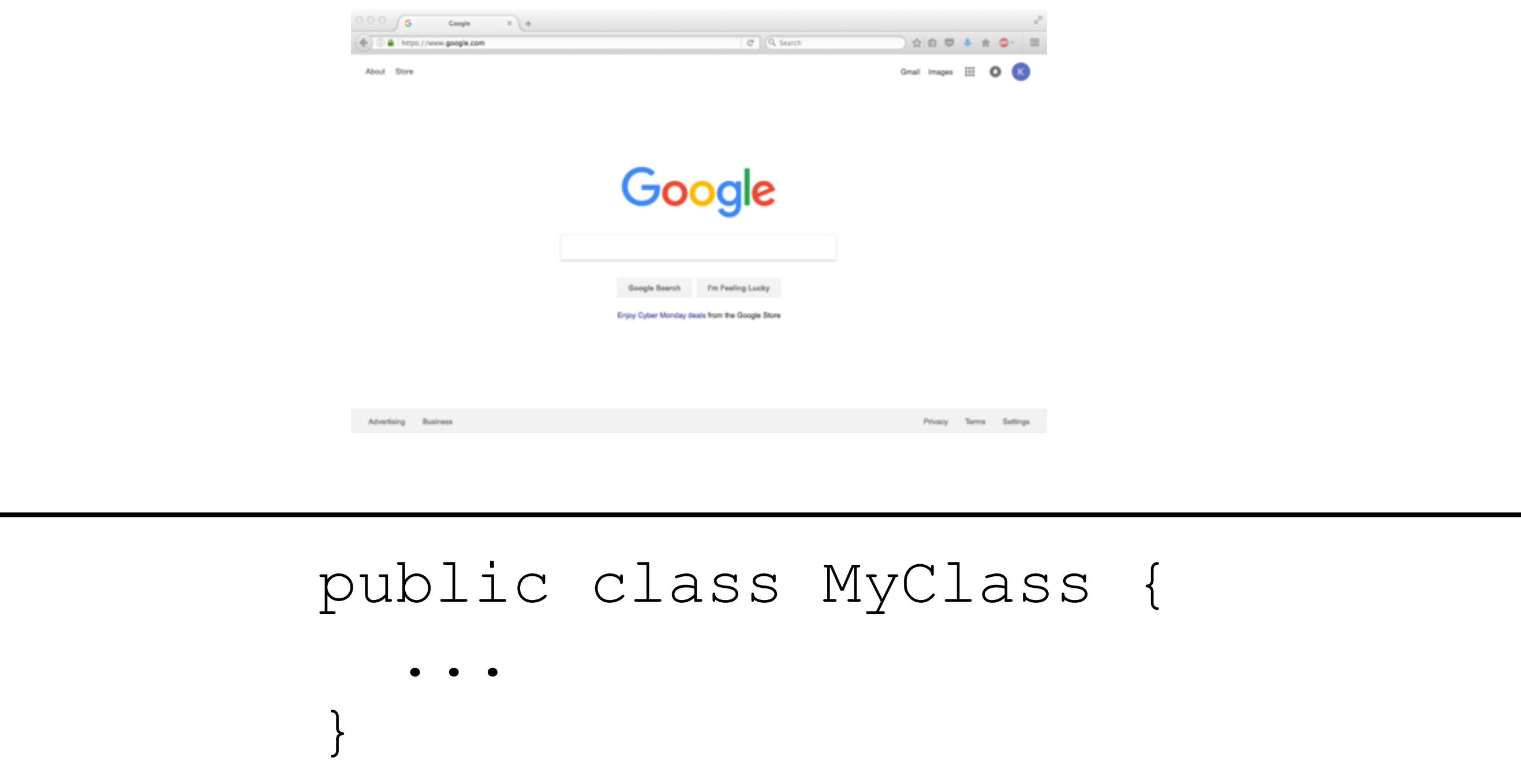

-When you write code, the Java compiler will read it from the file.

myFile.txt

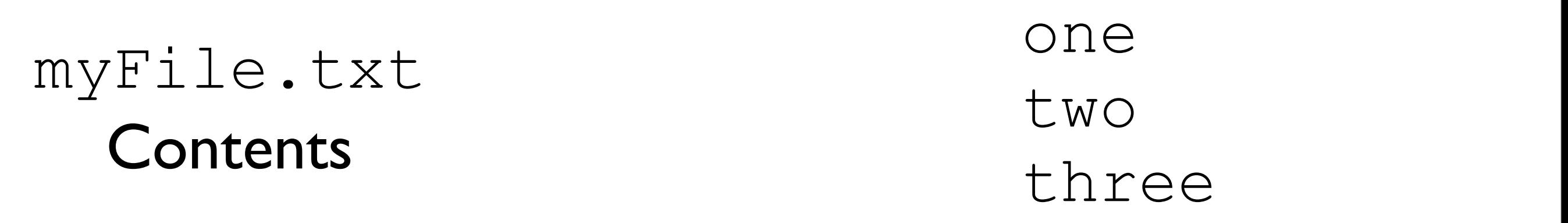

-On disk somewhere, I have the file myFile.txt

myFile.txt Open File

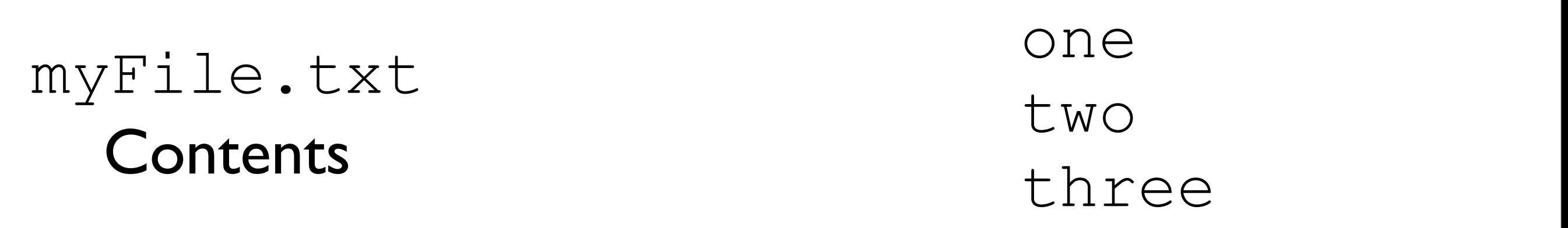

-On disk somewhere, I have the file myFile.txt

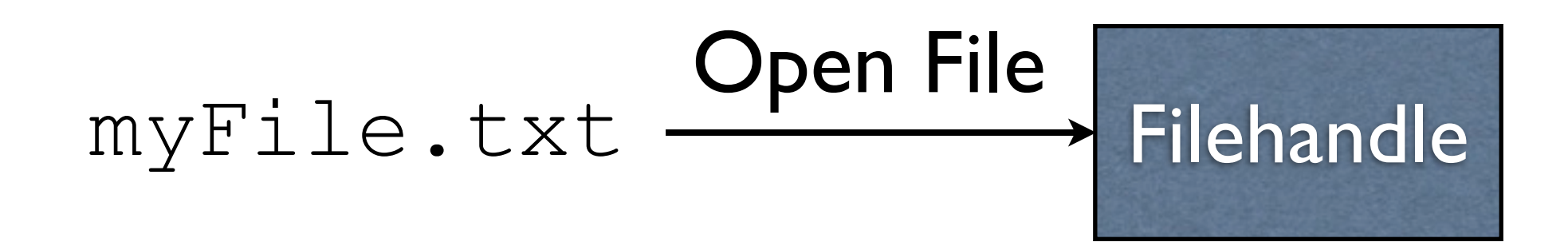

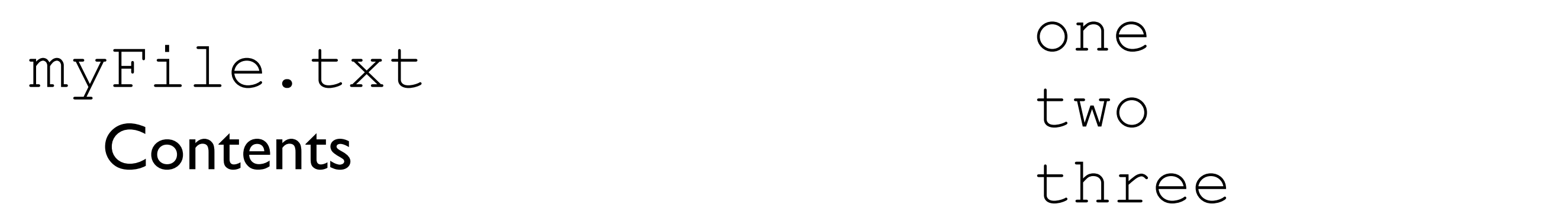

-Opening a file creates a "filehandle", that is, a handle on the open file. -We call it a "handle" in much the same way as a pan has a handle - this is how to hold the pan (file) and manipulate the pan (file)

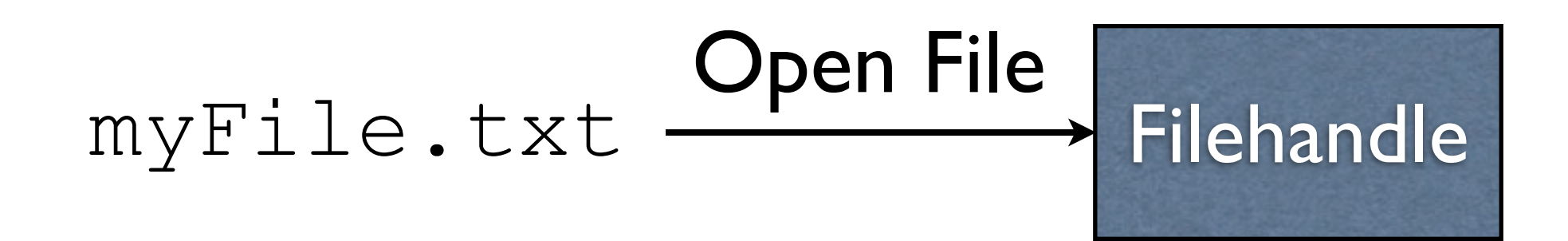

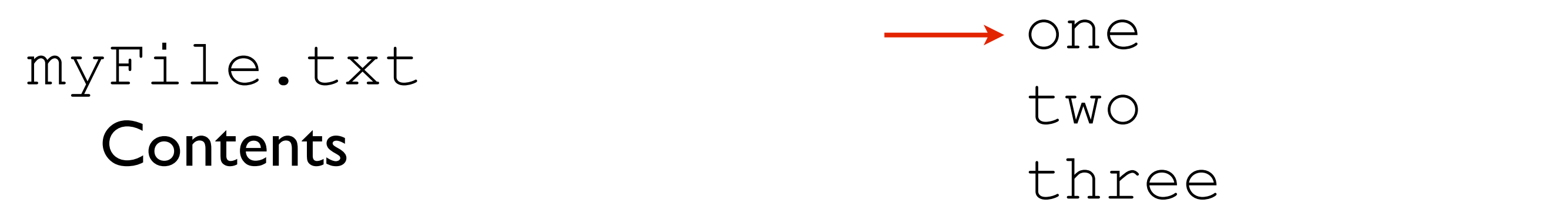

-The filehandle keeps track of where we are in the file -Initially, we are right at the start of the file

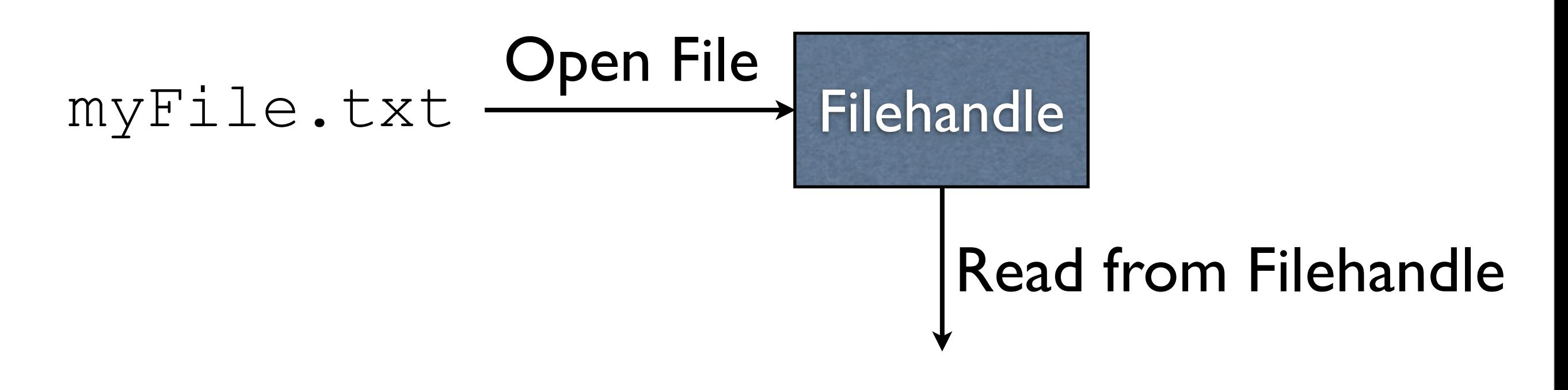

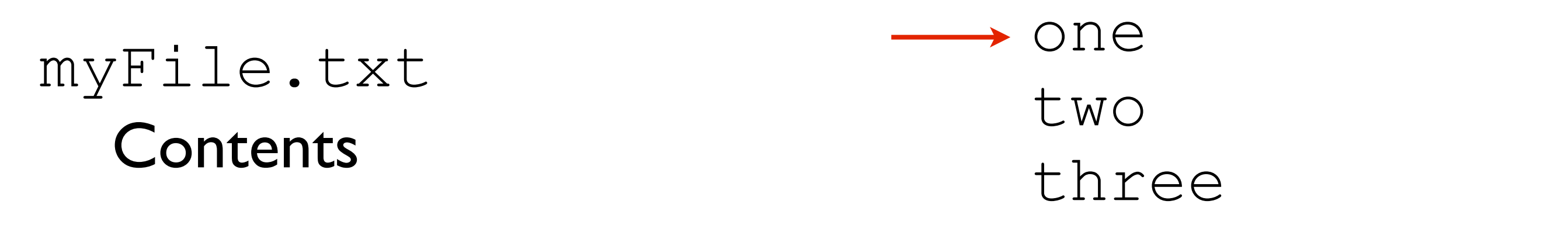

-We can then read from the filehandle

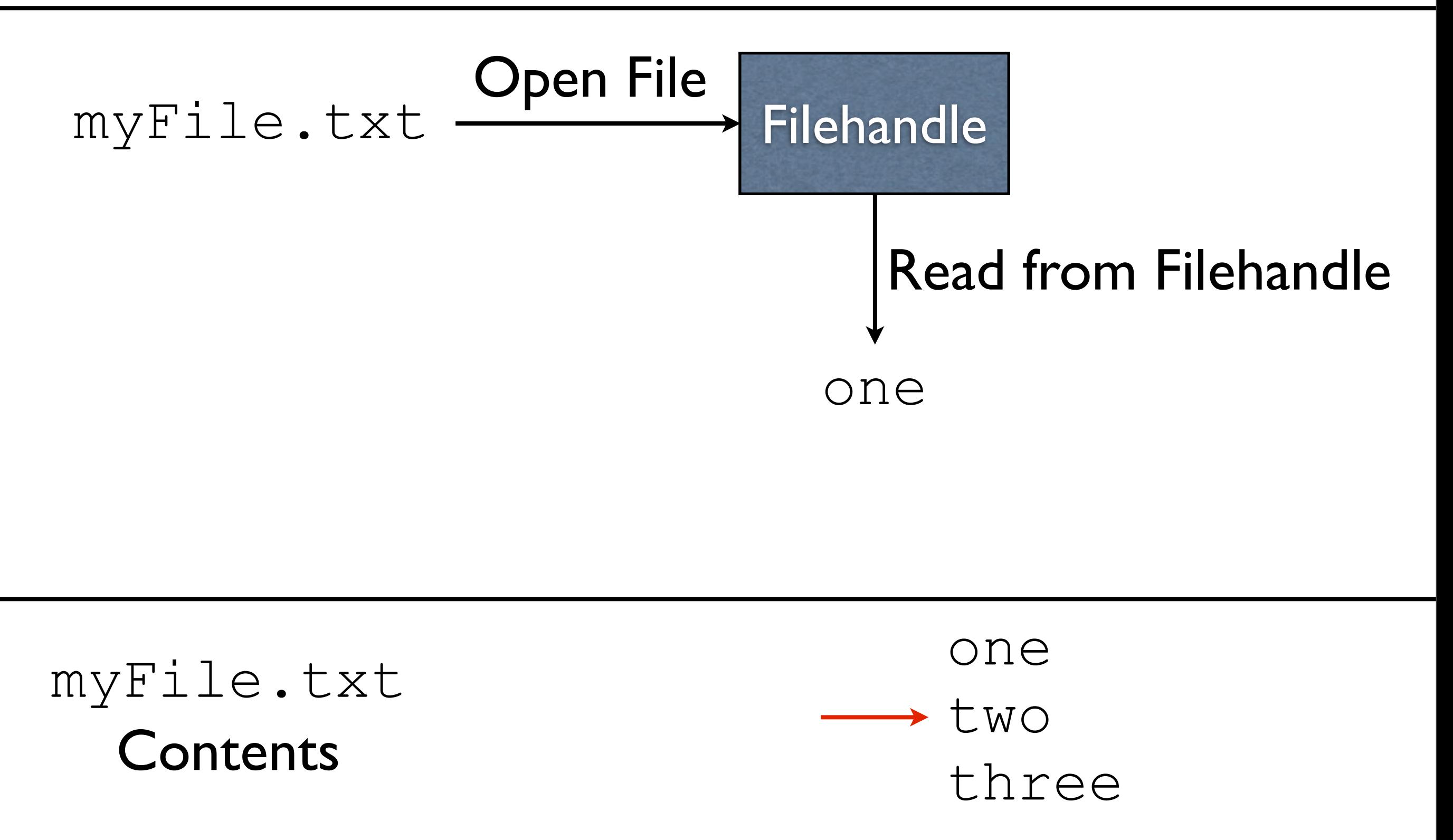

-When we read from a filehandle, we get whatever is where the file pointer (the red arrow) is -The file pointer is updated to point to the next position in the file

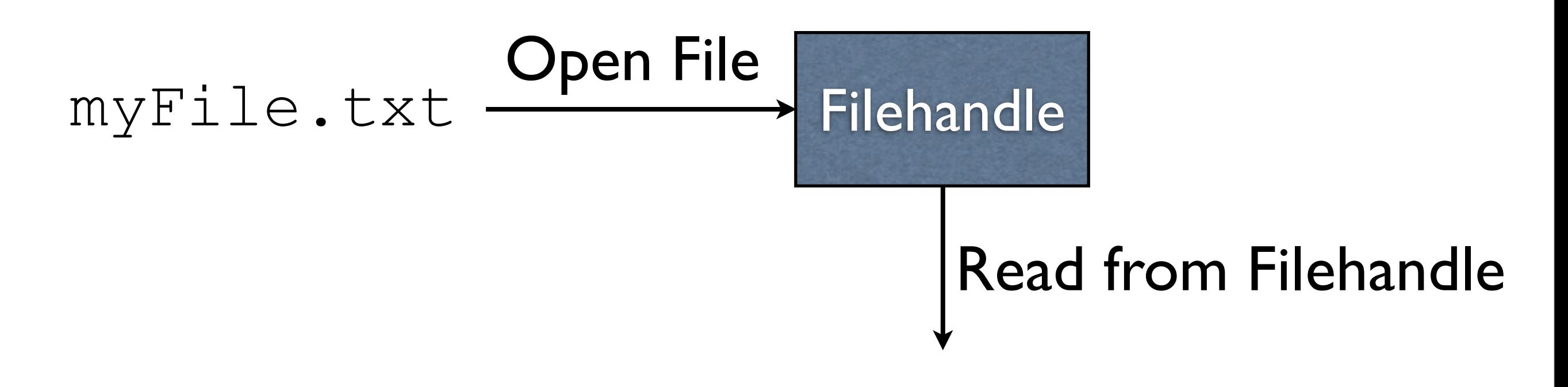

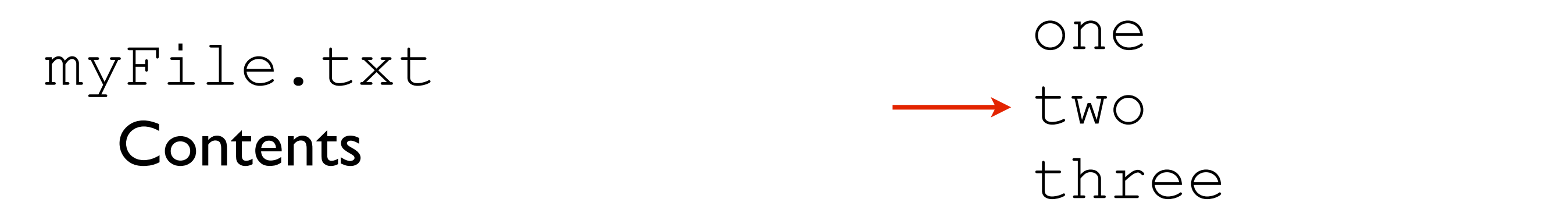

-We can then read again...

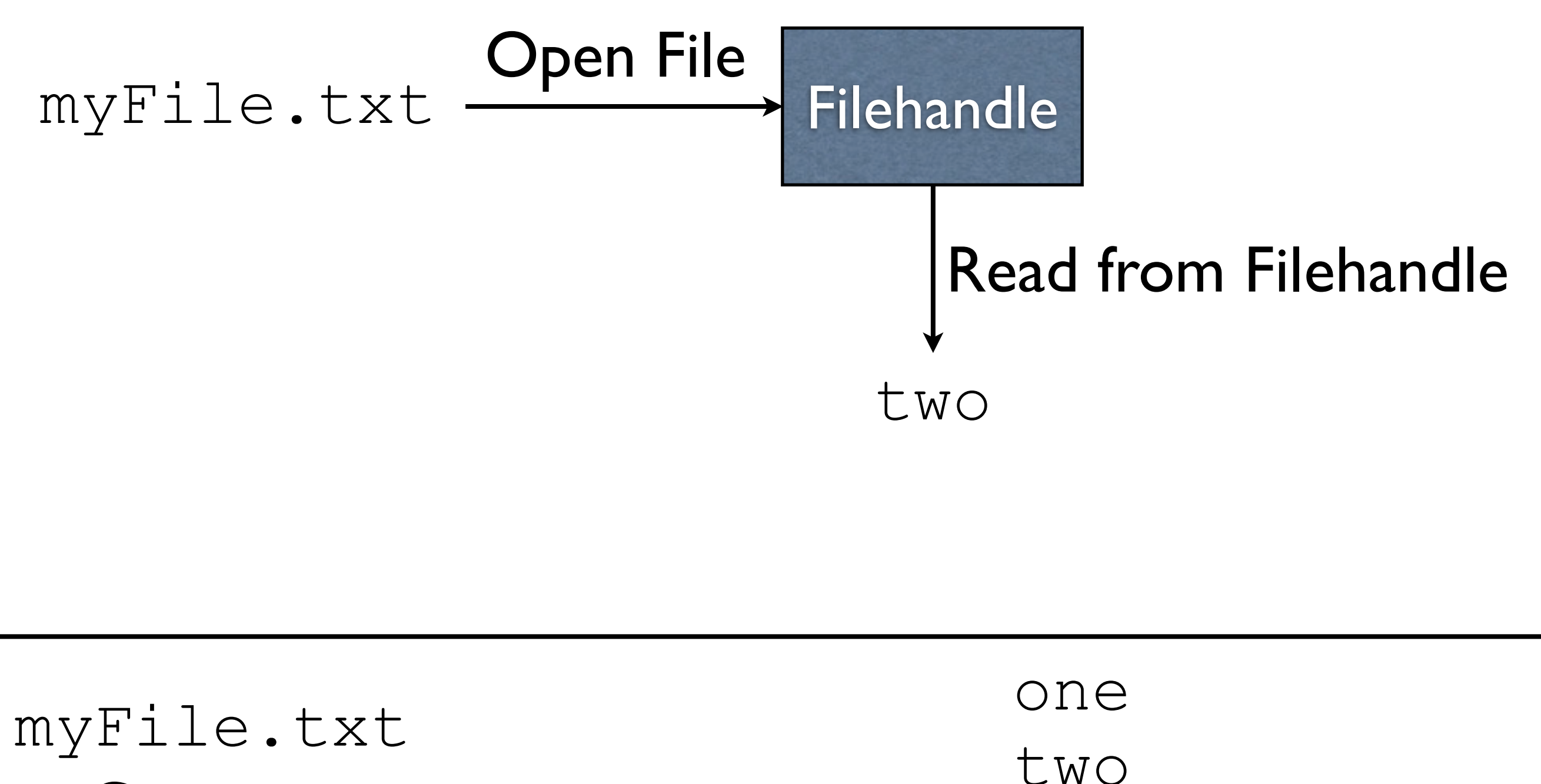

**Contents** 

 $\rightarrow$  three

-...resulting in the next value read from the file -The file pointer (red arrow) is updated as before

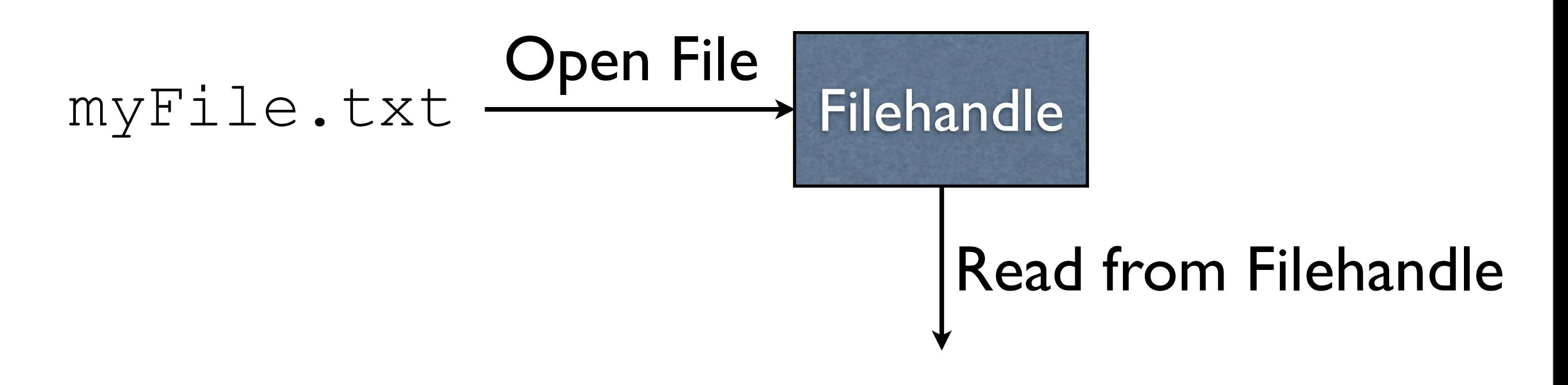

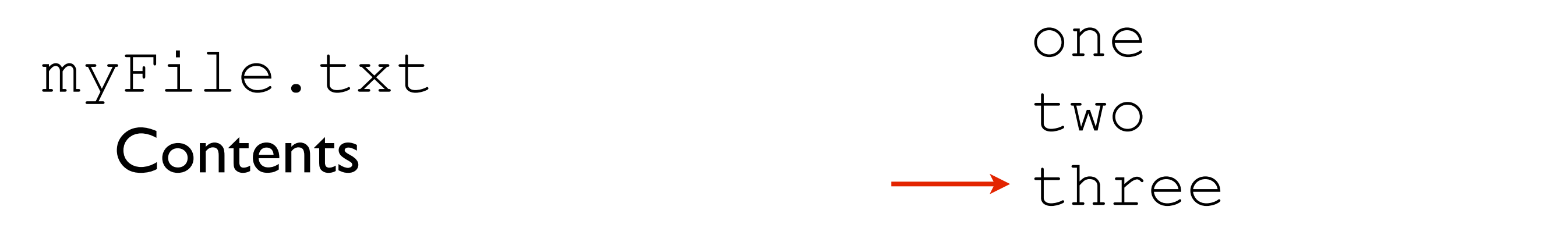

-We can read again...

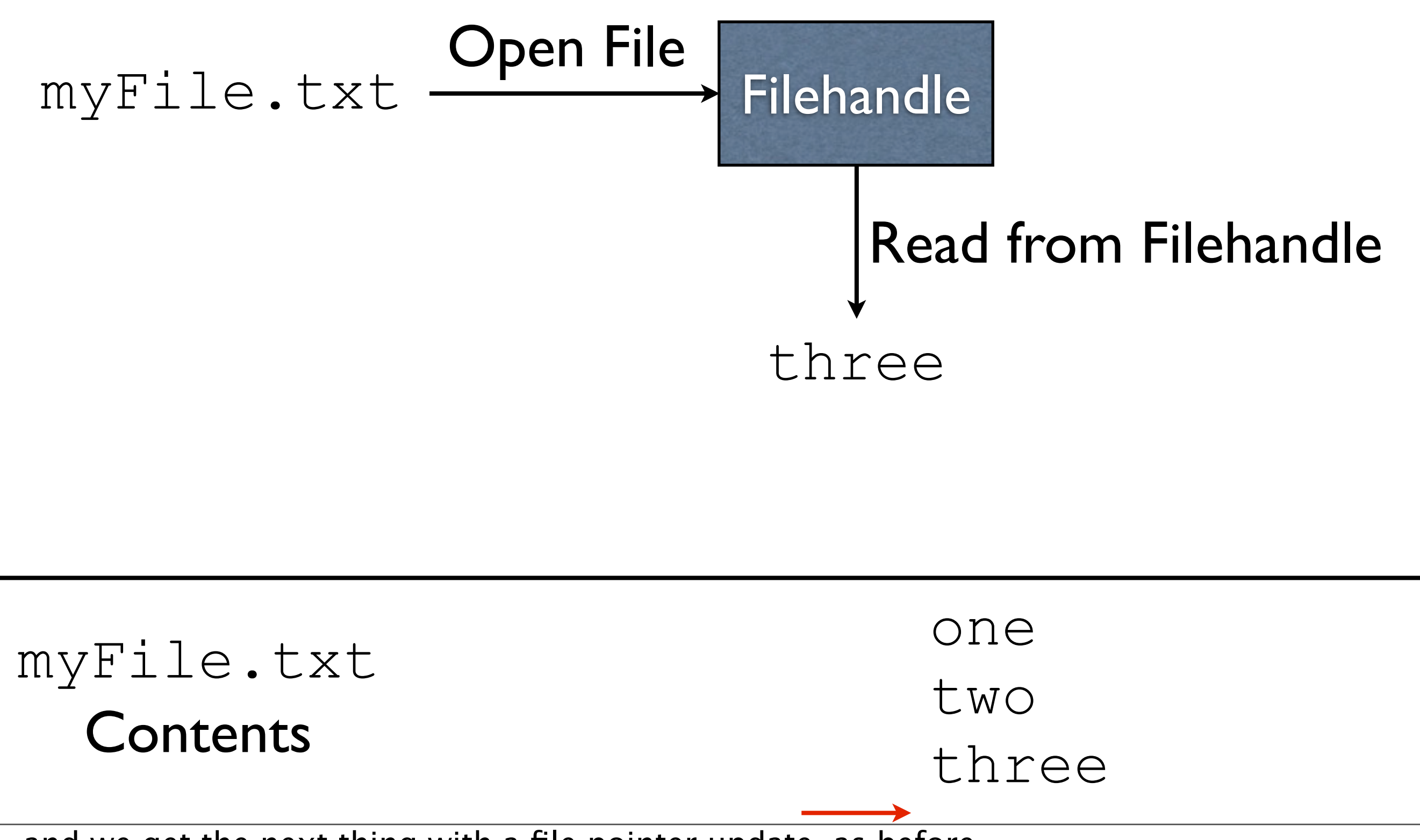

-...and we get the next thing with a file pointer update, as before

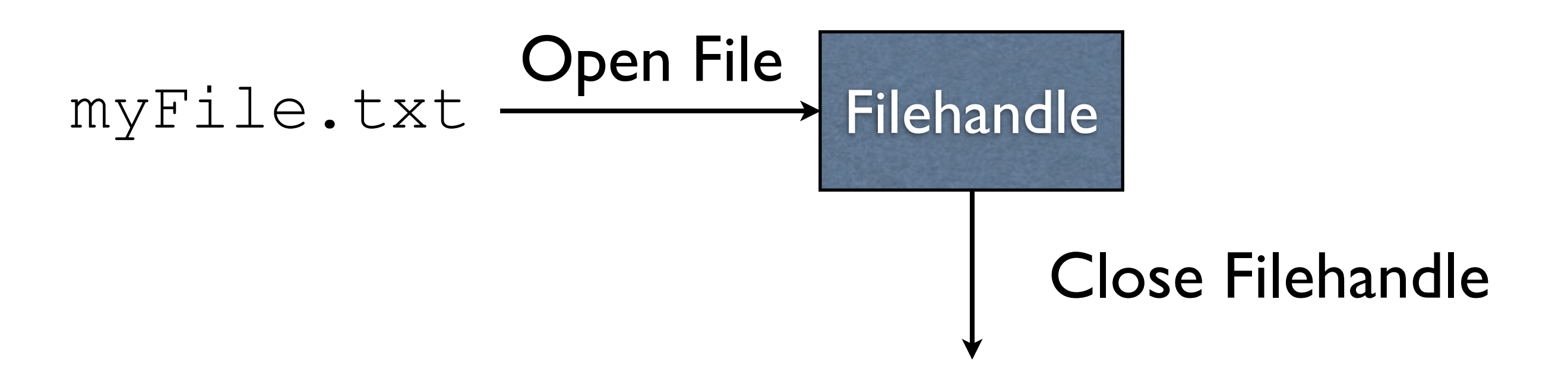

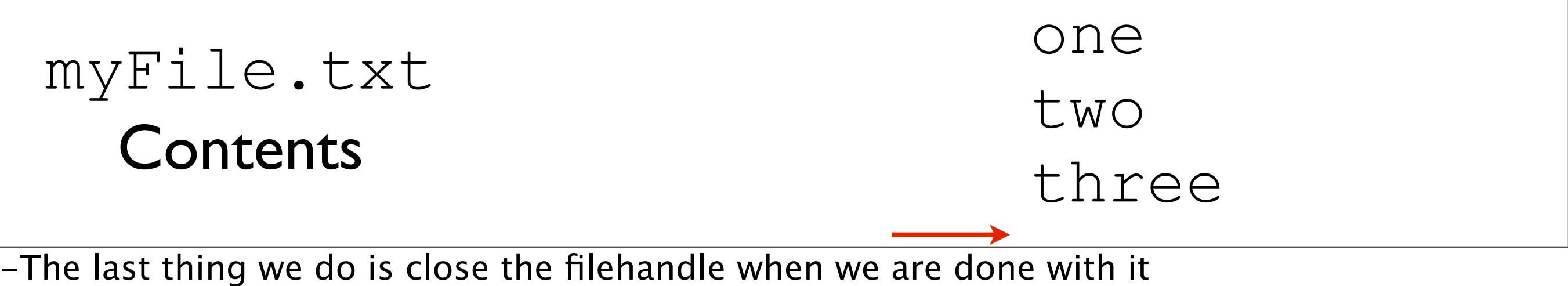

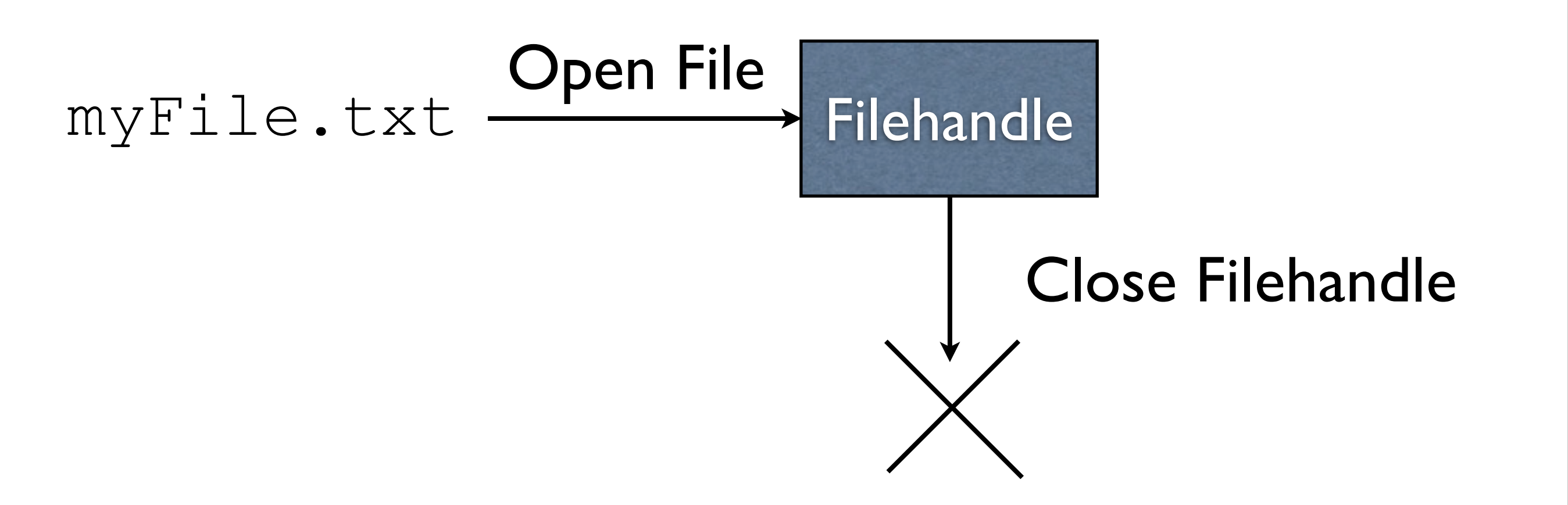

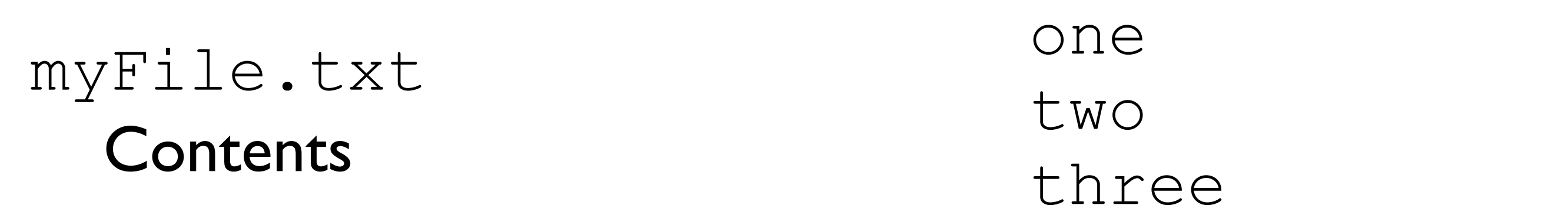

-Closing the filehandle doesn't visibly \_do\_ anything

-Internally, the file is no longer opened, and we no longer keep track of where we were in the file

-The underlying operating system puts a limit on how many files we can have open at once, so it's important to close a file when we're done with it.

Step I: Create File object

Step I: Create File object

File myFile = new File("myFile.txt");

#### Step I: Create File object

File myFile = new File("myFile.txt");

Step 2: Create Scanner object with the File object

#### Step 1: Create File object

File myFile = new File("myFile.txt");

Step 2: Create Scanner object with the File object

Scanner input = new Scanner  $(myFile)$ ;

#### Step 1: Create File object

File myFile = new File("myFile.txt");

Step 2: Create Scanner object with the File object

Scanner input = new Scanner  $(myFile)$ ;

Step 3: Read from Scanner object

#### Step I: Create File object

File myFile = new File("myFile.txt");

Step 2: Create Scanner object with the File object

Scanner input = new Scanner  $(myFile)$ ;

Step 3: Read from Scanner object if (input.hasNextLine()) { String line = input.nextLine();

...

Step 4: Close Scanner object

#### Step 4: Close Scanner object

input.close();

#### Example: ReadFirstLine.java

### Example: ReadWholeFile.java

#### FileNotFoundException

Scanner's constructor will throw a

FileNotFoundException if the file does not exist.

#### FileNotFoundException

Scanner's constructor will throw a

FileNotFoundException if the file does not exist.

#### **Example**: ReadWholeFileWithTry.java

#### Step I: Create a File object

File myFile = new File("myFile.txt");

Step I: Create a File object

File myFile = new File("myFile.txt");

Step 2: Create a FileWriter object

FileWriter fw = new FileWriter(myFile);

Step I: Create a File object

File myFile = new File("myFile.txt");

Step 2: Create a FileWriter object

FileWriter fw = new FileWriter(myFile);

Step 3: Create a BufferedWriter object BufferedWriter bw = new BufferedWriter(fw);

Step 4: Write to BufferedWriter object as needed

bw.write("Hello"); bw.newLine(); bw.write("World"); bw.newLine();

Step 4: Write to BufferedWriter object as needed

bw.write("Hello"); bw.newLine(); bw.write("World"); bw.newLine();

Step 5: Close the BufferedWriter object

bw.close();

### Example: WriteStrings.java

#### BufferedWriter

Observation: PrintWriter seems to do everything BufferedWriter does, so why is BufferedWriter needed?

#### BufferedWriter

Observation: PrintWriter seems to do everything BufferedWriter does, so why is BufferedWriter needed?

- Acts as a *buffer*
	- Layer between us saying  $w$ rite and the actual writing to the file
- Repeated short writes to files is **slow**
- Buffering idea: collect "writes" together in memory, then write to file all at once

<sup>-</sup>BuferedWriter transparently collects these writes in memory, and will write to the file when the space in memory is full.

#### finally

#### Motivation

Sometimes we want to perform an action, whether or not an exception is thrown.

#### Motivation

Sometimes we want to perform an action, whether or not an exception is thrown.

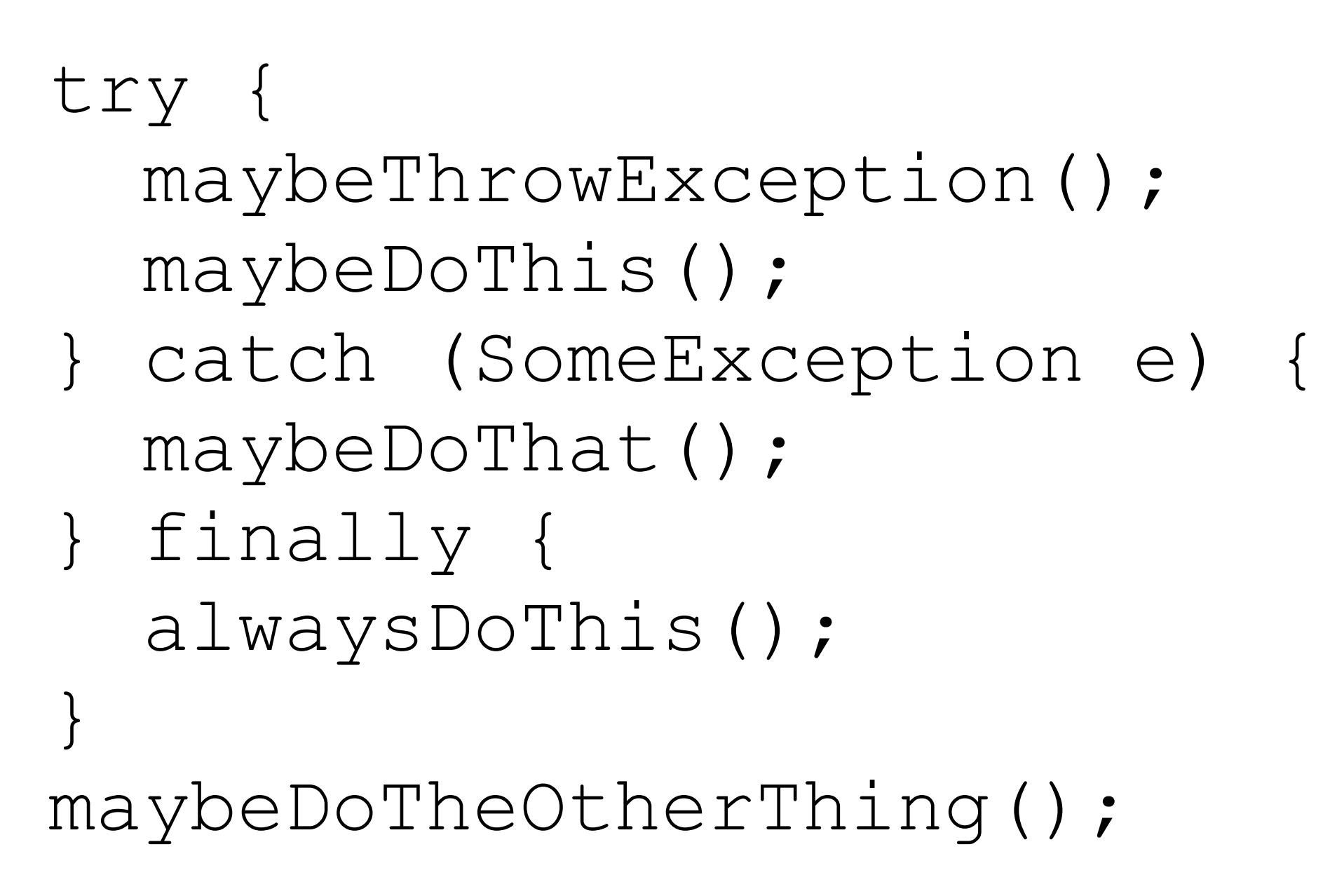

-In the code above, the only thing guaranteed to always run is maybeThrowException (which might end early if it throws an exception), and alwaysDoThis.

-maybeDoThis will get skipped if maybeThrowException throws an exception -maybeDoThat will get skipped if the body of the try does not throw a SomeException -maybeDoTheOtherThing will get skipped if the body of the try throws an exception that isn't a SomeException, or if maybeDoThat throws an exception

### Example: FinallyExample.java

## Common Use

- $\bullet$  finally is often used to make sure a file was closed, even if an exception was thrown while manipulating the file
	- WriteStrings.java will **not** do this
	- See WriteStringsFinally.java